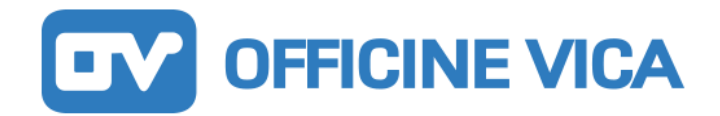

La presente sezione è parte integrante dell'"Informativa sulla privacy del sito internet":

<https://www.officinevica.com/privacy-policy/>

I Cookie sono costituiti da porzioni di codice installate all'interno del browser che assistono il Titolare nell'erogazione dei servizi del sito internet.

TIPOLOGIE DI COOKIES

### **Cookie tecnici e di sessione**

I cookie di questo tipo sono necessari per il corretto funzionamento di alcune aree del sito. I cookie di questa categoria comprendono sia cookie persistenti che cookie di sessione. In assenza di tali cookie, il sito o alcune porzioni di esso potrebbero non funzionare correttamente. Pertanto, vengono sempre utilizzati, indipendentemente dalle preferenze dall'utente. I cookie di questa categoria vengono sempre inviati dal nostro dominio.

*Di seguito una lista dei cookies tecnici e di sessione attivi sul sito* 

**• Cookie per attività strettamente necessarie al funzionamento.**

Il sito utilizza Cookie per salvare la sessione dell'Utente e per svolgere altre attività strettamente necessarie al funzionamento dello stesso, ad esempio in relazione alla distribuzione del traffico o alla registrazione degli utenti.

• **Cookie per attività di salvataggio delle preferenze, ottimizzazione e statistica.** Il sito utilizza Cookie per salvare le preferenze di navigazione ed ottimizzare l'esperienza di navigazione dell'Utente. Fra questi Cookie rientrano, ad esempio, quelli per impostare la lingua e la valuta o per la gestione di statistiche da parte del Titolare del sito.

## [Privacy Policy -](https://policies.google.com/privacy?hl=en) [Opt Out](https://tools.google.com/dlpage/gaoptout?hl=it)

### Cookie analitici anonimizzati *Di seguito una lista dei cookies analitici anonimizzati attivi sul sito*

• Google Analytics (Google Inc.) con IP anonimizzato È utilizzato per il conteggio delle visite sul nostro sito web e per statistiche sull'utilizzo dello stesso e sulla provenienza degli utenti. Serve per finalità statistiche e per migliorare il servizio offerto. In questo Google Analytics è stato impostato per anonimizzare gli IP, quindi potremo vedere solo informazioni aggregate e non specifiche del tuo caso.

## **FINALITÀ DEL TRATTAMENTO, BASI GIURIDICHE E TEMPI DI CONSERVAZIONE**

Il trattamento dei dati è effettuato con le finalità indicate nella descrizione di ciascuna specifica tipologia di cookie. La base giuridica del trattamento, quanto ai cookie tecnici, di sessione e analitici anonimizzati, è il legittimo interesse del titolare a gestire e ottimizzare il proprio sito web.

In relazione ai cookies di terze parti e di profilazione, la base giuridica del trattamento è il consenso esplicito dell'interessato. I dati sono conservati per il periodo necessario a realizzare le suddette finalità, e comunque non oltre 2 annidall'ultimo accesso.

Per ulteriori informazioni in merito al trattamento dei dati personali effettuati tramite cookies, si rinvia all' "Informativa sulla privacy del sito internet": <https://www.officinevica.com/privacy-policy/>

# **OFFICINE VICA**

## **FAQ E INFORMAZIONI TECNICHE SUI COOKIES**

### **Come posso evitare la memorizzazione di cookie sul mio computer?**

È necessario impostare le preferenze per i cookie su ogni browser (Internet Explorer, Google Chrome, Mozilla Firefox o Safari). Esistono diversi modi per gestire i cookie, ad esempio: abilitare o disabilitare completamentei cookie; eliminare cookie specifici che sono già stati memorizzati all'interno del browser; bloccare la memorizzazione di cookie sul vostro computer da parte di siti Web specifici; oppure bloccare i cookie di terze parti (quando, mentre navigate su un sito Web, i cookie sono memorizzati sul vostro computer da un altro sito Web).

### **Come posso rimuovere/gestire i cookie sul mio computer?**

Nel caso in cui Lei abbia dubbi o preoccupazioni in merito all'utilizzo dei cookie Le è sempre possibile intervenire per impedirne l'impostazione e la lettura, ad esempio modificando le impostazioni sulla privacy all'internodel Suo browser al fine di bloccarne determinati tipi o utilizzando il tool che Le mettiamo a disposizione in questa Informativa.

Per rimuovere i cookie sul proprio pc vi invitiamo a consultare questi siti web:

- [Your Online Choices](http://www.youronlinechoices.com/)
- [www.cookiepedia.co.uk](http://www.cookiepedia.co.uk/)

Per la gestione dei cookie sui principali browser, visitate i seguenti link:

- Internet Explorer
- [Google Chrome](https://support.google.com/chrome/answer/95647?hl=it&p=cpn_cookies)
- **[Firefox](https://support.mozilla.org/it/kb/Gestione%20dei%20cookie?redirectlocale=en-US&redirectslug=Cookies)**
- Safari